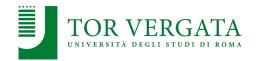

# Communication in Distributed Systems: RPC

# Corso di Sistemi Distribuiti e Cloud Computing A.A. 2023/24

Valeria Cardellini

Laurea Magistrale in Ingegneria Informatica

#### Communication in distributed systems

- Based on message passing
  - Send and receive messages
- To allow for message passing, parties must agree on many low-level details
  - How many volts to signal a 0 bit and how many for a 1 bit?
  - How many bits for an integer?
  - How does the receiver know which is the last bit of the message?
  - How can the receiver find if a message has been corrupted and what to do then?

# Basic networking model and its adaptation

- We know the solution: divide network communication in layers
  - The well known ISO/OSI reference model
  - We don't care about low-level details: for many distributed systems, the lowest-level interface is that of the network layer
- Adapted layering scheme for distributed systems

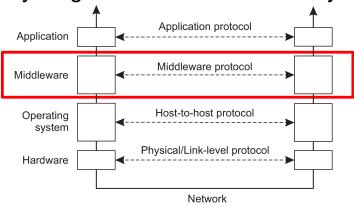

Valeria Cardellini - SDCC 2023/24

2

## Middleware layer

- Middleware provides common services and protocols that can be used by many different distributed applications and systems
  - General-purpose
  - Application-independent
- Some examples of middleware services and protocols:
  - Communication: remote procedures/methods, queue messages, multicasting
  - Naming: to allow easy sharing of resources
  - Security: to allow applications to communicate securely
  - Distributed consensus, including distributed commit
  - Distributed locking: to protect a shared resource against simultaneous access by a collection of distributed processes (e.g., multiple clients update a file in shared storage)
  - Data consistency

#### Types of communication

#### Let's distinguish

- Persistency
  - Transient versus persistent communication
- Synchronization
  - Synchronous vs. asynchronous communication
- Time dependence
  - Discrete vs. streaming communication

Valeria Cardellini - SDCC 2023/24

.

#### Persistent vs. transient communication

- Persistent communication
  - Message is stored by middleware as long as it takes to deliver it to receiver
  - Sender does not need to continue execution after submitting message
  - Receiver does not need to be executing when message is submitted
- Transient communication
  - Message is stored by middleware only as long as sender and receiver are executing: sender and receiver have to be active at time of communication
  - If delivery is not possible, message is discarded
  - Transport-layer example: routers store and forward, but discard if forward is not possible

## Synchronous communication...

- Once message has been submitted, sender is blocked until operation is completed
- Send and receive are blocking operations
- · Places for synchronization:
  - 1. At request submission
  - 2. At request delivery
  - After request processing

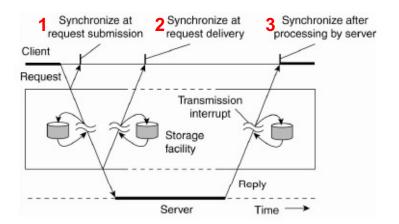

Valeria Cardellini - SDCC 2023/24

۵

#### ... vs synchronous communication

- Once message has been submitted, sender continues its processing: message is temporarily stored by middleware until it is transmitted
- Send is non-blocking, receive can be blocking or nonblocking

#### Discrete vs. streaming communication

- Discrete communication
  - Each message forms a complete unit of information
- Streaming communication
  - Involves sending multiple messages, in temporal relationship or related to each other by sending order, which is needed to reconstruct complete information
  - E.g., audio, video

Valeria Cardellini - SDCC 2023/24

8

# Combining communication types

- Combining persistence and synchronization
- a) Persistent asynchronous communication
  - E.g., email, Teams chat, message-oriented middleware
- b) Persistent synchronous communication
  - Sender is blocked until message is delivered to receiver

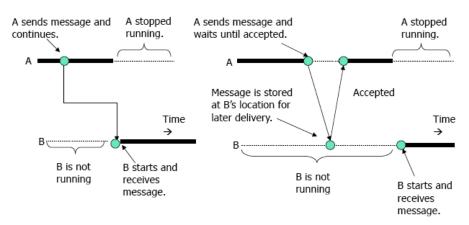

(a) Persistent asynchronous communication

(b) Persistent synchronous communication

### Combining communication types

- Combining persistence and synchronization
- c) Transient asynchronous communication
  - Sender does not wait but message can be lost if receiver is unreachable (e.g., UDP)

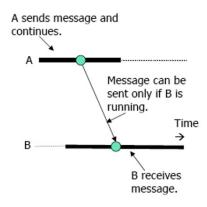

(c)Asynchronous communication

Valeria Cardellini - SDCC 2023/24

10

# Combining communication types

- Alternatives for transient synchronous communication
  - Receipt-based synchronous: sender is blocked until message is in receiver space (e.g., asynchronous RPC)
  - e) Delivery-based synchronous: sender is blocked until message is delivered to receiver

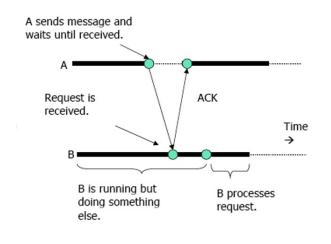

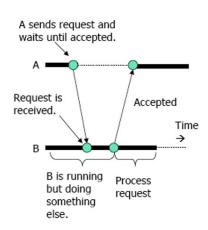

(d) Receipt-based synchronous communication

(e) Delivery-based synchronous communication

#### Combining communication types

- Alternatives for transient synchronous communication
  - Response-based synchronous: sender is blocked until it receives a reply message from receiver (e.g., synchronous RPC)

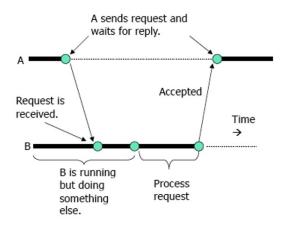

(f) Response-based synchronous communication

Valeria Cardellini - SDCC 2023/24

12

## Failure semantics during communication

- Different communication failures between sender (client) and receiver (server): what can go wrong?
- Request or reply message is lost or delayed, connection is reset

 Network is reliable ("The Eight Fallacies of Distributed Computing")

- 2. Server crashes
  - a) before performing service
  - b) after performing service
  - Client cannot distinguish between a) and b)
- No REP

  Server

  Receive

  Execute

  Crash

Server Receive

Crash

3. Client crashes after sending request

#### Failure semantics during communication

- What is the semantics of communication in the presence of failures in a DS?
  - May-be semantics
  - At-least-once semantics
  - At-most-once semantics
  - Exactly-once semantics

More guarantees, more complexity

- Failure semantics applies both to service processing (e.g., RPC) and message delivery (e.g., MOM)
  - Let's focus on service processing
    - Sender -> client, receiver -> server

Valeria Cardellini - SDCC 2023/24

14

#### Basic mechanisms for failure semantics

- 3 basic mechanisms to implement failure semantics
- 1. Client side: Request Retry (RR1)
  - Client keeps trying until it gets a reply or is confident about server failure after a certain number of failed retries
- 2. Server side: Duplicate Filtering (DF)
  - Server discards any duplicate request from the same client
- 3. Server side: Result Retransmit (RR2)
  - Server keeps result (response) so that it can retransmit result without processing it again when server receives duplicate request
    - Needed if service performed by server is non-idempotent
  - Idempotent service (i.e., without side effects): multiple service executions produce the same effect/result as a single service execution, e.g., read value, set key and value in keyvalue store

#### May-be semantics

- No guarantee that request has been processed or not on server
- No action is taken to ensure reliable communication: no mechanism (RR1, DF, RR2) is used
- E.g., best-effort in UDP

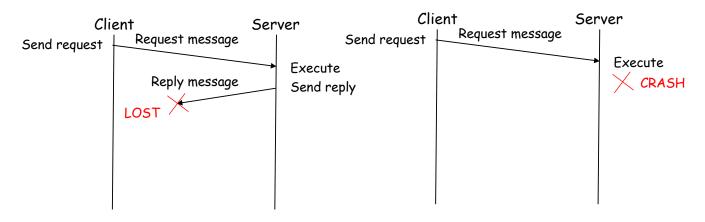

Valeria Cardellini - SDCC 2023/24

16

#### At-least-once semantics

- Service, if executed, has been executed at least once
  - Could be several times, because of request duplication due to retransmissions
- Client uses RR1, server uses neither DF nor RR2
  - Server is not aware of duplicates
- Suitable for idempotent services
- Upon response receipt, client does not know how many times its request has been processed by server (at-least-once): client does not know about server status
  - Server may have executed the requested service but crashed before sending the response: when timeout expires, client resends the request, server processes it again and sends the response to client

#### At-least-once semantics

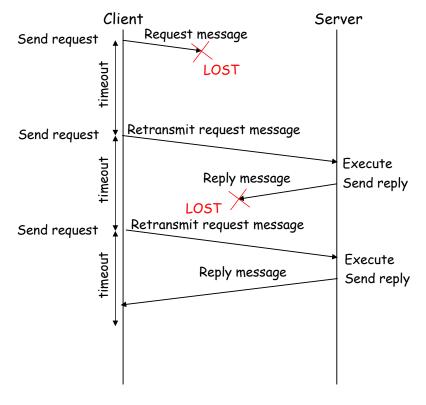

Valeria Cardellini - SDCC 2023/24

18

#### At-most-once semantics

- Service, if performed, is carried out at most once
  - Client knows that, if it receives the reply, it has been processed by server only once
  - In case of failure, no information (at-most-once: reply has been calculated at most once, but possibly also none)
- All basic mechanisms (RR1, DF, RR2) are used
  - Client retransmits request when timeout expires
  - Server maintains some state to identify duplicate requests and avoid processing the same request more than once
- Suitable also for non-idempotent services
- No constraint on consequent actions
  - No strict coordination between client and server: in case of failure, client does not know if server run the service, while server ignores if client knows that the service run

#### At-most-once semantics

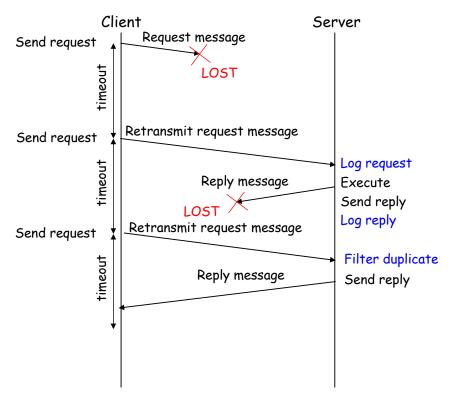

Valeria Cardellini - SDCC 2023/24

20

21

#### At-most-once semantics: implementation

- Server detects duplicate requests and returns saved response instead of re-running service handler()
- How to detect duplicate request?
  - Client includes a unique ID (xid) with each request and uses same xid when retransmitting request
- Issues to address
  - How to ensure unique xid?
  - Server must eventually discard info about saved responses: when is discard safe?
    - Use sliding windows and sequence numbers
    - Discard information older than maximum message lifetime
- Server:
  if seen[xid]
   r = old[xid]
  else
   r = handler()
   old[xid] = r
   seen[xid] = true

 How to handle duplicate requests while original one is still executing? Idempotent Receiver pattern martinfowler.com/articles/patterns-of-

#### **Exactly-once semantics**

- Strongest but most complex guarantee to implement, especially in large-scale DS
- Requires full agreement on interaction between client and server
  - Service is run only once or not run at all: all-or-nothing semantics
    - If everything goes well: service runs only once, duplicates are found
    - If something goes wrong: client or server knows if service has run (once - all) or not (never - nothing)
- Semantics with concordant knowledge of each other's state and without constraint on maximum duration of interaction protocol between client and server
  - No constraint on maximum duration: barely practical in real systems!

Valeria Cardellini - SDCC 2023/24

22

#### Exactly-once semantics: mechanisms

- Server-side basic mechanisms (RR1, DF, RR2) are not enough
- Need more mechanisms to tolerate serverside faults
  - Transparent server replication
  - Write-ahead logging
  - Recovery
    - Mechanisms to recover from whatever state failed server left behind and begin processing from a safe point
    - Distributed snapshot: captures a consistent global state of DS
    - State checkpointing: saves a snapshot of DS state

# Write-ahead logging (WAL) pattern

- aka Commit log
- Goal
  - Provide durability guarantee by persisting every state change as command to append-only log
- How
  - Each state change is stored as log entry in a file on disk and log is appended sequentially
  - File can be read on every restart and state can be recovered by replaying all log entries

WAL pattern martinfowler.com/articles/patterns-of-distributed-systems/wal.html

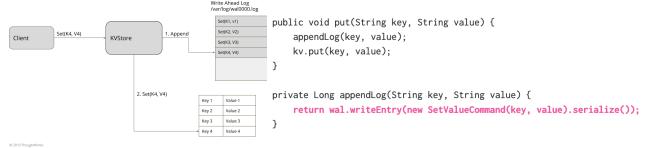

Valeria Cardellini - SDCC 2023/24

24

## Summing up failure semantics

- At-least once and at-most once semantics are feasible and widely used in DS
- We often choose the lesser of two evils, i.e., at-leastonce semantics
  - At-least once is also easier to scale

Distributed systems are all about trade-offs!

# Distributed application programming

- You know explicit network programming
  - Operating system construct based on socket API and explicit management of message exchange
  - Used in most network applications (e.g. web browser, web server)
  - But distribution is not transparent and requires developer effort
- How to increase the abstraction level of distributed programming? By means of communication middleware between OS and applications
  - Hide complexity of underlying hw and sw layers
  - Free programmer from automatable tasks
  - Improve software quality by reusing known, correct and efficient solutions

Valeria Cardellini - SDCC 2023/24

26

# Distributed application programming

- Implicit network programming
  - Language-level construct
  - Remote Procedure Call (RPC)
    - Distributed app is realized through procedure calls, but caller (client) and callee (server) are located on remote machines and communication details are hidden to programmer
  - Remote method invocation (Java RMI)
    - Distributed app in Java is realized by invoking object methods running on remote machines

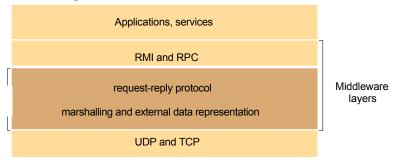

Valeria Cardellini - SDCC 2023/24

# Remote Procedure Call (RPC)

- Idea (by Birrel and Nelson, 1984): use client/server model to call procedures executed on other machines
  - Process on machine A calls procedure on machine B
  - Calling process on A is suspended
  - Called procedure is execute on B
  - Input and output parameters are transported into messages
  - No message passing is visible to programmer

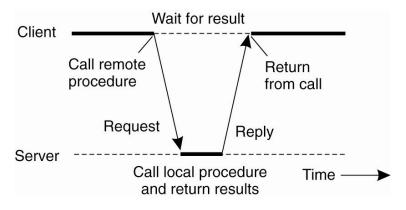

Valeria Cardellini - SDCC 2023/24

28

# Why RPC

- Used in many distributed systems, including cloud computing ones
- Developed and employed in many languages and frameworks, among which:

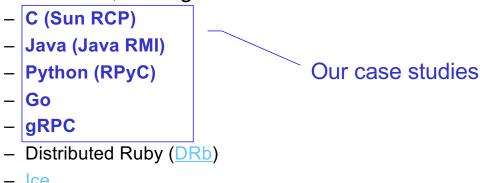

JSON-RPC

Microsoft .NET

# Local procedure call

Example of local procedure call:

newlist = append(data, dbList)

- Caller pushes to stack input parameters (data, dbList) and returns address
- When callee returns, control is back to caller

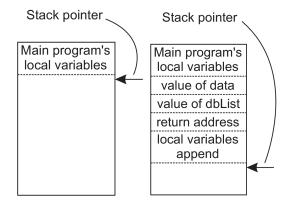

How to make RPC look as much as possible as a local procedure call?

Valeria Cardellini - SDCC 2023/24

30

#### **RPC:** architecture

- Solution: create proxies (aka stubs)
- Client side: client stub exposes service's interface
  - Client calls client stub that manages all the details
- Server side: server stub receives request and calls local procedure
- Goal: distribution transparency
  - Stubs are automatically generated
  - Developer focuses on application logic

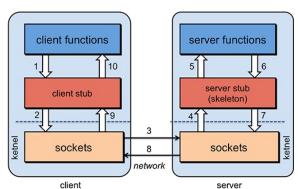

Valeria Cardellini - SDCC 2023/24

31

#### RPC: basic steps

- 1. On client side, client calls a local procedure, called client stub
- Client stub packs request message and call local OS
  - Parameter marshaling: arguments are converted from local to common format and packaged into a message
- Client OS sends request message to remote OS
- 4. Remote OS delivers request message to server stub
- On server side, server stub unpacks request message and calls server as it was a local procedure
  - Parameter unmarshaling: arguments are extracted from message and converted from common to local format
- 6. Server executes local call and returns result to server stub
- Server stubs packs reply message (marshals return value(s)) and calls OS
- 8. Server OS sends reply message to client OS
- 9. Client OS delivers message to client stub
- 10. Client stub unpacks reply message (unmarshals return value(s)) and returns result to client

Valeria Cardellini - SDCC 2023/24

32

#### RPC: example

RPC doit(a,b)

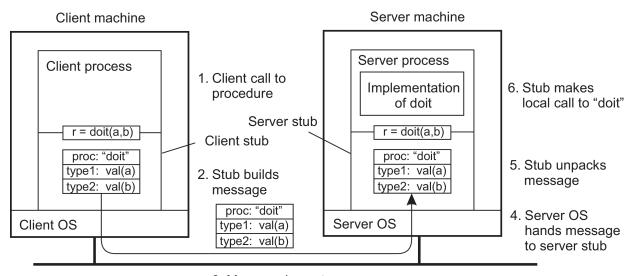

Message is sent across the network

#### RPC: what is needed

- Exchange messages, so to make it appear to programmer that procedure call is local; we need to:
  - Identify request and reply messages, remote procedure
  - Pass parameters
- Manage data heterogeneity
  - Which data? Parameters, return value(s)
  - Marshaling vs. serialization:
    - Marshaling: bundle parameters into a form that can be reconstructed (unmarshaled) by another process
    - **Serialization**: convert object into a sequence of bytes that can be sent over a network; serialization is used in marshaling
- Handle failures due to distribution
  - During communication
  - User errors

Valeria Cardellini - SDCC 2023/24

34

#### **RPC: issues**

- Main issues to address to make remote procedure call as simple and straightforward as local procedure call
- 1. Manage heterogeneity in data representation
  - Client and server also need to agree on transport protocol for message passing: TPC, UDP, both?
- 2. Perform parameter passing by reference
  - Client and server run on different machines with their own address space
- Define failure semantics
  - Local procedure call: exactly-once
  - Remote procedure call: at-least-once or at-most-once (in most cases)
- 4. Bind client to server, i.e., locate server endpoint

#### Data heterogeneity

- Client and server may use different data representations
  - E.g., byte ordering (little endian vs big endian), data size, padding, ...
  - RPC needs to define the details of how RPC messages are sent on the wire
- Alternatives (general, not only RPC) to handle heterogeneity in data representation:
  - 1. Specify encoding within message itself
  - 2. Let sender convert data into receiver encoding
  - 3. Convert data into common encoding agreed between parties
    - Sender: converts from local to common
    - Receiver: converts from common to local
  - 4. Let an intermediary convert between different encodings

Valeria Cardellini - SDCC 2023/24

36

#### Data heterogeneity

- Let's compare alternatives #2 and #3, assuming N distributed components
- #2: each component knows all conversion functions
  - √ Conversion is faster.
  - X Higher number of conversion functions:  $N^*(N-1)$
- #3: all components agree on common encoding for data representation and each component knows how to convert from local to common format and vice versa
  - X Conversion is slower
  - √ Lower number of conversion functions: 2\*(N-1)
- Alternative 3: standard choice in RPC systems

#### Data heterogeneity: patterns

- Patterns to implement alternatives #3 and #4
- Proxy
  - Goal: support access (and location) transparency
  - Manage access to an object using another proxy object
    - Proxy is created in local address space to represent remote object and exposes same interface of remote object

#### Broker

- Goal: separate and encapsulate communication details from its functionality
- Enable components to interact without handling remote concerns by themselves
- Locate server for client, hide communication details, etc.
- Proxy (aka stub): standard choice in RPC systems
  - Who automatically generates stubs?

Valeria Cardellini - SDCC 2023/24

38

#### Parameter passing techniques

- Call by value
  - Parameter value is copied in a local isolated storage (usually stack)
  - Callee acts on copied data and changes will not affect caller
- · Call by reference
  - Reference (pointer) to parameter is copied into stack
  - Callee acts directly on caller data
- Call by copy-restore
  - A somehow special case of call by reference: data is copied into caller stack; when procedure returns, updated content is copied back (restored)
  - Available in few programming languages (e.g., Ada, Fortran)

#### RPC parameter passing

- A reference is a memory address
  - Valid only in its context (local machine)
  - We need a pointer-less representation
- Solution: simulate call by reference by using call by copy-restore
  - Client stub copies the pointed data in the request message and sends the message to server stub
  - Server stub acts on copy, using the address space of the receiver host
  - If the copy is modified, it will be then restored by client stub overwriting the original data
  - Size of data to be copied should be known
  - What happens if data contains a pointer?

Valeria Cardellini - SDCC 2023/24

40

#### Semantics of remote call/method

- Exactly once semantics is costly: most RPC systems implement weaker semantics
- At-least-once semantics: if client receives reply from server, then remote call has been executed at least once by server
- At-most-once semantics: if client receives reply from server, then remote call/method has been executed at most once by server

#### Server binding

- Binding: how to locate the server endpoint, including the proper process (port or transport address) on it
  - In principle: can be static or dynamic
- Static binding
  - Binding is known at design time: server address and other info (e.g., port) are hard-coded
  - Easy and no overhead, but lacks transparency and flexibility
- Dynamic binding
  - At run-time
  - Increased overhead, but gains transparency and flexibility
    - E.g., we can redirect requests in case of server replication
  - Try to limit overhead

Valeria Cardellini - SDCC 2023/24

42

#### Server binding: dynamic

- Two phases in client/server relationship
- Naming: static phase before execution
  - Client specifies to whom it wants to be connected, using a unique name that identifies the service
  - Unique names are associated with operations or abstract interfaces and binding is made to the specific service interface
- Addressing: dynamic phase during execution
  - Server effectively binds to client when client invokes service
  - Depending on middleware implementation, multiple replica servers can be looked for
  - Addressing can be explicit or implicit
  - Explicit addressing: client sends request using broadcast or multicast, waiting only for first reply

#### Server binding: dynamic

- Implicit addressing: there is a name server (aka binder, directory service, registry service) that registers services and manages a binding table
  - Service lookup, registration, update, and deletion

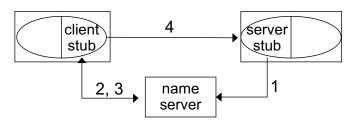

- Dynamic binding frequency
  - Each procedure call requires addressing
  - To reduce cost, binding result can be cached and re-used

Valeria Cardellini - SDCC 2023/24

44

### More issues: Synchronous vs. asynchronous RPC

- Synchronous RPC: strict request-reply behavior
  - RPC call blocks client that waits for server reply
- Some RPC middleware supports asynchronous RPC
  - Client continues without waiting for server reply
  - Server can reply as soon as request is received and execute procedure later

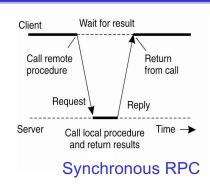

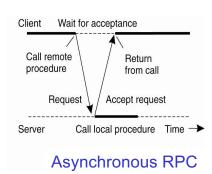

Valeria Cardellini - SDCC 2023/24

#### More issues: transparency

- Is RPC truly transparent? Can we really just treat remote procedure calls as local procedure calls?
  - Performance, failures, concurrent requests, replication, migration, ...

#### Performance

- RPC is slower ... a lot slower: why?
- Local call: maybe 10 cycles = ~3 ns
- RPC: 0.1-1 ms on a LAN => ~100K slower
  - Major source of overhead: context switching, copies, interprocess communication
  - In WAN: can easily be millions of times slower

Valeria Cardellini - SDCC 2023/24

46

#### More issues: transparency

#### Failures

- Different failures can occur
  - · Client cannot locate server
  - Lost request messages
  - · Server crashes
  - · Lost reply messages
  - Client crashes

#### More issues: security

- Authenticate client? Authenticate server?
  - Is client sending messages to correct server or to impostor?
  - Is server accepting messages only from legitimate clients?
     Can server identify user at client side?
- Messages may be visible over network
  - Messages may be sniffed (and modified) while they traverse the network: can we encrypt them?
  - Have messages been accidentally corrupted or truncated while on network?
- RPC protocol may be subject to replay attacks
  - Can a malicious host capture a message and retransmit it at a later time?

Valeria Cardellini - SDCC 2023/24

48

## Programming with RPC

- Language support
  - Some programming languages have no language-level concept of remote procedure calls (e.g., C, C++)
    - Their compilers will not automatically generate stubs
  - Some languages directly support RPC (Java, Python, Haskell, Go, Erlang)
    - But we may need to deal with heterogeneous environments (e.g., Java service communicating with Python service)
- Common solution
  - Interface Definition Language (IDL): describes remote procedures
  - Separate compiler that generates stubs (pre-compiler)

#### Interface Definition Language (IDL)

- Allow programmer to specify remote procedure interfaces (names, parameters, return values)
- IDL compiler can use this to generate client and server stubs
  - Marshaling code
  - Unmarshaling code
  - Network transport code
- Conform to defined interface
  - An IDL looks similar to function prototypes

Valeria Cardellini - SDCC 2023/24

50

# IDL and RPC compiler

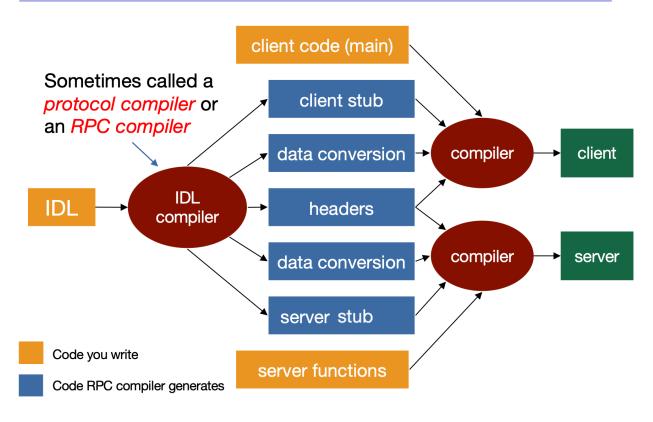

Valeria Cardellini - SDCC 2023/24

#### RPC middleware: case studies

- Sun RPC
- Java RMI
- Python RPyC
- Go
- gRPC

Valeria Cardellini - SDCC 2023/24

52

# RPC implementation: Sun RPC

- First-generation RPC
- Created by Sun (now Oracle): Sun RPC
  - RFC 1831 (1995), RFC 5531 (2009)
  - Remains in use mostly because of NFS (Network File System)
- Interfaces defined in an IDL called XDR

#### Sun RPC: XDR

- Sun RPC uses XDR (eXternal Data Representation) as IDL to address data heterogeneity
  - Standard to describe and encode machine-independent data (RFC 4506)
  - IDL compiler is rpcgen
- XDR provides built-in conversion functions for:
  - Predefined primitive types, e.g., xdr\_int()
  - Predefined structured types, e.g., xdr\_string()
- XDR is a binary format using implicit typing
  - Implicit typing: only values are transmitted, not data types or parameter info

Valeria Cardellini - SDCC 2023/24

54

## Sun RPC: define RPC program using XDR

- Two descriptive parts written in XDR and grouped in a file with extension .x
  - 1. Definition: specifics of procedures (services) to identify procedures and their parameters' data types
  - 2. XDR definitions: definitions of parameters' data types (if not built-in)
- Our Sun RPC example: calculate square of integer number

#### Example: define remote procedure

- Define remote procedure SQUAREPROC
  - Each procedure has only one input parameter and one output parameter
  - Identifiers are written in uppercase
  - Each procedure is associated with a procedure number which is unique within RPC program (e.g., 1)

Valeria Cardellini - SDCC 2023/24

56

#### Sun RPC: how to implement RPC program

- Programmer develops:
  - Client program: implements main() and logic needed to find remote procedure and bind to it (example: square client.c)
  - Server program: implements remote procedures provided by RPC server (example: square server.c)
- Note: programmer does not write server-side main()
  - Who calls remote procedure on server side?

#### Example: local procedure

Let's first consider standard local procedure

```
#include <stdio.h>
                                              square local.c
#include <stdlib.h>
struct square_in { /* input (argument) */
  long arg;
};
struct square_out { /* output (result) */
  long res;
};
typedef struct square in square in;
typedef struct square_out square_out;
square out *squareproc(square in *inp) {
  static square out out;
  out.res = inp->arg * inp->arg;
  return(&out);
}
```

Valeria Cardellini - SDCC 2023/24

58

## Example: local procedure

• Local procedure (continue)

```
int main(int argc, char **argv) {
    square_in in;
    square_out *outp;

    if (argc != 2) {
        printf("usage: %s <integer-value>\n", argv[0]);
        exit(1);
    }
    in.arg = atol(argv[1]);

    outp = squareproc(&in);
    printf("result: %ld\n", outp->res);
    exit(0);
}
```

Which changes in case of remote procedure?

#### Example: remote procedure

• Remote procedure is similar to local one

- Notes:
  - Input and output parameters use pointers
  - Output parameter must be pointer to static variable (i.e., global memory allocation) so that pointed area exists when procedure returns
  - Name of RPC procedure changes slightly (add \_ suffixed by version number and \_svc, e.g., \_1\_svc, all in lowercase)

Valeria Cardellini - SDCC 2023/24

60

#### Example: client

 Run client with remote hostname and integer value; it calls remote procedure

```
#include <stdio.h>
                                                    client.c
#include <rpc/rpc.h>
                      /* generated by rpcgen */
#include "square.h"
int main(int argc, char **argv) {
  CLIENT *clnt;
  char *host;
  square_in in;
  square_out *result;
   if (argc != 3) {
    printf("usage: client <hostname> <integer-value>\n");
    exit(1);
                     CLIENT *clnt_create(char *host, unsigned long prog,
                     unsigned number vers, char *proto)
  }
  host = argv[1];
  clnt = clnt_create(host, SQUARE_PROG, SQUARE_VERS, "tcp");
```

#### Example: client

```
if (clnt == NULL) {
    clnt_pcreateerror(host);
    exit(1);
}
in.arg1 = atol(argv[2]);
if ((result = squareproc_1(&in, clnt)) == NULL) {
    printf("%s", clnt_sperror(clnt, argv[1]));
    exit(1);
}
printf("result: %ld\n", result->res1);
exit(0);
}
```

Valeria Cardellini - SDCC 2023/24

62

## Example: client

- clnt\_create(): creates client transport manager to handle communication with remote server
  - TPC or UDP, default timeout for request retransmission
- Client must know:
  - Remote server hostname
  - Info to call remote procedure: program name (SQUARE\_PROG), version number (1) and procedure name (square\_proc)
- To call remote procedure:
  - Procedure name changes slightly: add \_ followed by version number and write name in lowercase
  - Two input parameters:
    - Effective input parameter plus client transport manager
  - Client gets pointer to result
    - · To identify failed RPC: NULL return
- · Handling of failures that may occur during remote call
  - clnt pcreateerror() and clnt perror()

#### Sun RPC: features

- RPC program contains multiple remote procedures
  - Versioning support
  - Each procedure has one input and one output parameter
  - Call by copy-restore
- Transport independent
  - Transport protocol can be selected at run-time
- Mutual exclusion guaranteed by server
  - Default: no concurrency on server side
- Synchronous client: blocked until server replies
- At-least-once semantics
  - Request retransmission when timeout expires
- Security? Authentication mechanism added later with Secure RPC
  - Uses DES encryption

Valeria Cardellini - SDCC 2023/24

64

## Sun RPC: server binding

- Client stub needs to know port number: how?
- Server stub registers RPC program
  - Each procedure is identified by: program number, procedure number, version number
- Where? In port map
  - Dynamic table of RPC services on that host machine
  - port map is managed by port mapper (rpcbind): one per host, listens on port 111
  - Client stub contacts port mapper to find out port number and then sends request message to server stub

Valeria Cardellini - SDCC 2023/24

# Port mapper (rpcbind)

#### List RPC programs on a given host

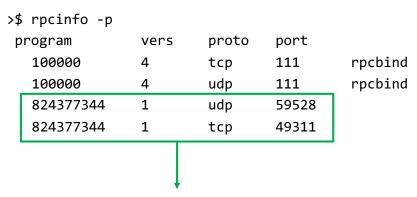

#### Our RPC program SQUAREPROC

- 824377344 (= 0x31230000) is the program number in square.x
- Server supports both TCP and UDP: transport-protocol independent

Valeria Cardellini - SDCC 2023/24

66

# SUN RPC: Development process

system call = (2)

kernel

- 1. Define service specification
- Written in XDR: square.x
- 2. Use rpcgen to generate
- header: square.h
- client stub: square clnt.c
- server stub: square\_svc.c
- XDR routines: square\_xdr.c
- 3. Write
- · client program: client.c
- · server program: server.c

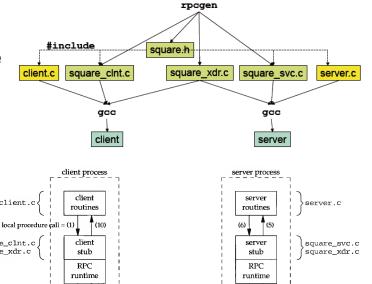

square.x

Valeria Cardellini - SDCC 2023/24

#### What goes on: server side

- Let's analyze server stub code (square\_svc.c)
- In main() server stub creates a socket and binds any available local port to it
- Calls svc\_register (RPC library function)
  - To register procedures with port mapper
    - Associates the specified program and version number pair with the specified dispatch routine

Then waits for requests by calling svc\_run (RPC library)

 svc\_run invokes specific service procedures in response to RPC call messages

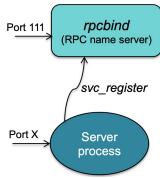

Valeria Cardellini - SDCC 2023/24

68

# What goes on: client side

- When we start client program, clnt\_create contacts port mapper on server side to find port for that interface
  - Early binding: done once, not per each procedure call

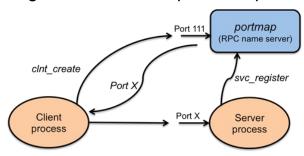

- Client stub (square\_clnt.c) manages communication
  - Request timeout
  - Marshaling from local representation to XDR format and unmarshaling from XDR format to local representation

#### Java RMI

- Second-generation RPC
- Java RMI (Remote Method Invocation): RPC in Java
- Extends RPC to distributed objects
  - Allows to develop distributed applications in Java where an object on one JVM invokes methods on an object in another JVM
  - Goal: access transparency, but distribution transparency is still not full

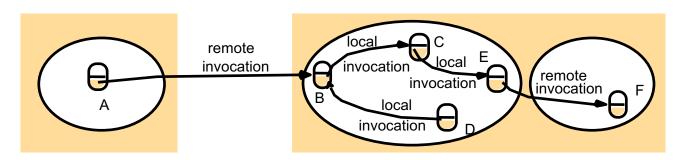

Valeria Cardellini - SDCC 2023/24

70

#### Java RMI: basics

- Recall Java separation between definition (interface) and implementation (class)
- Idea: logical separation between interface and object allows for their physical separation
- Remote interface: specifies set of methods to be invoked remotely
- Remote object: instance of a class that implements a remote interface
  - But internal state of remote object is not distributed!

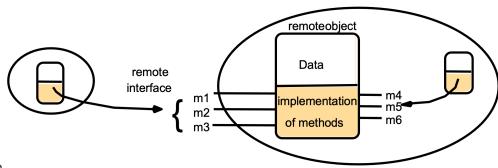

Valeria Cardellin

#### Java RMI: basics

- Remote method invocation: invoke methods of a remote interface on a remote object
  - Goal: keep same syntax as local invocation
  - How to achieve it?
- Once again, proxy pattern: client-side stub and server-side skeleton to hide distributed nature of application

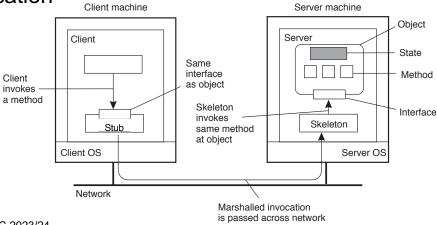

Valeria Cardellini - SDCC 2023/24

72

#### Java RMI: Serialization/deserialization

- Serialization/deserialization directly supported by Java
  - Thanks to Java bytecode, no need to (un)marshal, but data is (de)serialized using language-level features
- Serialization: converts object that is passed as parameter into byte stream
  - writeObject on output stream
- Deserialization: decodes byte stream and builds copy of original object
  - readObject from input stream
- Stub and skeleton use serialization/deserialization to exchange input and output parameters between different JVMs

## Marshaling vs serialization

- Loosely synonymous but semantically different
- Marshaling: stub converts local data into network data (using encoding/deconding routines) and packages network data for transmission
- Serialization: object state is converted into byte stream, which can be converted back into object copy
- Difference becomes noticeable for objects
  - Objects have a codebase that also needs to be marshaled
  - Java serialization relies on codebase being present at receiver
- In Python (Pickle module) marshaling and serialization are considered the same, but not in Java

Valeria Cardellini - SDCC 2023/24

74

#### Java RMI: stub and skeleton interaction

- Client obtains stub instance through RMI registry
  - Naming service for Java RMI that maps names to remote objects
- Client invokes remote method on stub
  - Remote invocation syntax is identical to local one
- Stub serializes data needed to invoke method (method's ID and input parameters) and sends them to skeleton in a message
- Skeleton receives message, deserializes received data, invokes method, serializes return value and sends it to stub in a message
- Stub receives message, deserializes return value and returns it to client

### Example: echo remote interface

import java.rmi.Remote;

extends Remote{

import java.rmi.RemoteException;

public interface EchoInterface

String getEcho(String echo)

throws RemoteException;

- Remote interface extends Remote
  - Remote identifies interfaces whose methods may be invoked from a non-local JVM.
- Remote method
  - throws RemoteException
    - To handle communication failure or protocol error
    - Remote method invocation is not fully transparent
  - passes parameters
    - by value in case of primitive data types (int, char, ...) or objects that implement java.io.Serializable interface: serialization/deserialization managed by stub/skeleton

}

by reference in case of **Remote** objects

Valeria Cardellini - SDCC 2023/24

76

### Example: echo server

- Class implements remote interface
  - Extends UnicastRemoteObject
  - super() calls class constructor UnicastRemoteObject which executes all is needed to allow server to wait for requests and serve them
  - Implements method, which throws remote exception
- In main server object instance is created
- Server registers by name its remote objects with RMI registry
  - java.rmi.Naming class provides methods to look up, bind, rebind, unbind, and list the name-object pairings maintained on a host
  - RMI registry and server must run on same host

```
public class EchoRMIServer
  extends UnicastRemoteObject
  implements EchoInterface{
  // Constructor
  public EchoRMIServer()
   throws RemoteException
  { super(); }
  // Implement the remote method declared
  // in the interface
 public String getEcho(String echo)
    throws RemoteException
   { return echo; }
  public static void main(String[] args) {
    // Service registration
  trv
  { EchoRMIServer serverRMI =
         new EchoRMIServer();
Naming.rebind("EchoService", serverRMI); }
   catch (Exception e)
  {e.printStackTrace(); System.exit(1); }
}
                                         77
```

/aleria Cardellini - SDCC 2023/24

#### Example: echo client

- Service is used through interface variable, obtained through lookup on RMI registry
- Client contacts RMI registry to look up the remote object using its name
  - The registry returns a reference to the remote object
- Client invokes remote method
  - Synchronous blocking call

```
public class EchoRMIClient
  // Start RMI client
  public static void main(String[] args)
   bufferedReader stdIn =
     new BufferedReader(
       new InputStreamReader(System.in));
    // Connect to remote RMI service
    EchoInterface serverRMI = (EchoInterface)
        Naming.lookup("EchoService");
    // Interact with user
    String message, echo;
    System.out.print("Message? ");
    message = stdIn.readLine();
    // Invoke remote service
    echo = serverRMI.getEcho(message);
    System.out.println("Echo: "+echo+"\n");
  catch (Exception e)
  {e.printStackTrace(); System.exit(1); }
```

Valeria Cardellini - SDCC 2023/24

78

#### Java RMI: other features

- Synchronous blocking client
- At-least-once semantics
- Concurrency: a remote method can be invoked concurrently by multiple clients

From Java RMI specification: "Since remote method invocation on the same remote object may execute concurrently, a remote object implementation needs to make sure its implementation is thread-safe" docs.oracle.com/en/java/javase/21/docs/specs/rmi/arch.html

- To protect a remote method from concurrent accesses while guaranteeing thread safety, define it as synchronized
- Dynamic class loading: since class definitions are required for serializing/deserializing objects passed as parameters, RMI also provides a facility for dynamically loading class definitions

#### Java RMI: infrastructure

 RMI system consists of 3 layers: stub/skeleton layer, remote reference layer, and transport layer

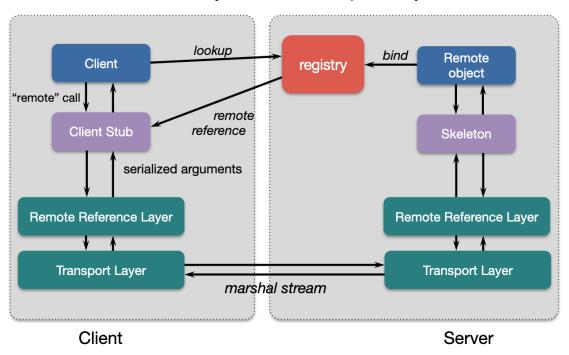

Valeria Cardellini - SDCC 2023/24

80

## RPC in Python

- Various implementations: <u>PyRO</u>, <u>PyInvoke</u>, <u>RPyC</u>, <u>ZeroRPC</u>
- What helps Python achieve transparency
  - Inspection of live objects through the <u>inspect</u> module
    - Examine the contents of a class, retrieve source code for a method, and extract the argument list for a function
- General idea of implementing RPC in Python
  - Create a connection using an RPC object
  - Then invoke remote methods using that object
- Let's analyze RPyC (Remote Python Call)

### RPyC features

#### Transparent RPC interface

 No definition file, IDL compiler, name server, transport service

#### Symmetric operation

 Both sides can invoke RPCs on each other – enables callback functions

#### Server

- RPyC ThreadedServer started on server
  - Besides Threaded, RPyC supports also thread pool, forking and one shot server
- Binds to a default port (18812, 18821 for SSL) or you specify host's IP address and port

#### Client

- Connects to server
- Performs remote operations through the modules property, which exposes the server module's namespace Valeria Cardellini - SDCC 2023/24

82

## Serialization in RPyC: passing data

#### By value

- Simple types (immutable objects: string, int, tuple)
  - · Sent directly to remote side

#### By reference

- Objects: reference (object name) to an object is passed
  - Remote contacts the client to access attributes and invoke methods on these objects
  - Changes will be reflected onto actual object
- Enables passing of location-sensitive objects, like files or other OS resources
  - Remote process can write to stdout of a local process by getting its sys.stdout
- Implementation: netrefs = transparent object proxies
  - Local objects that forward all operations to the corresponding remote object
  - They make remote objects look and feel like local objects

### RPyC: stubs

- Client creates local proxy objects for remote modules
  - Allows for transparent access
  - Reference wrapped in a special object called a proxy that looks like the actual object
  - Any operation on the proxy is delivered to the target
  - Client is unaware of this
- Synchronous and asynchronous calls
  - Synchronous: client waits for a return
  - Asynchronous: immediate return, notification when complete
  - Calls can be made asynchronous by wrapping the proxy with an asynchronous wrapper

Valeria Cardellini - SDCC 2023/24

84

# RPyC: services and security

- RPyC is built around services
  - Each end of the connection exposes a service that is responsible for the policy
  - Policy = set of supported remote operations
- Services are classes that derive from rpyc.core.service.Service and define exposed methods
  - Methods whose names begin with exposed\_ or use @rpyc.exposed decorator
  - All exposed members of a service class will be available to the other side

### RPyC example: server

```
Valeria Cardellini - SDCC 2023/24
```

```
import rpyc
class CalculatorService(rpyc.Service):
    def exposed_add(self, a, b):
        return a + b
    def exposed_sub(self, a, b):
        return a - b
    def exposed_mul(self, a, b):
        return a * b
    def exposed_div(self, a, b):
        return a / b
    def exposed_fib(self,n):
        seq = []
        a, b = 0,1
        while a < n:
            seq.append(a)
            a, b = b, a+b
        return seq
    def foo(self):
        print("foo")
if __name__ == "__main__":
    from rpyc.utils.server import ThreadedServer
    t = ThreadedServer(CalculatorService, port=18861)
    print('Service started on port 18861')
    t.start()
```

## RPyC example: client

```
import rpyc
```

```
conn = rpyc.connect("localhost", 18861)
x = conn.root.add(4,7) 
assert x == 11
print(conn.root.fib(1000))
# print(conn.root.div(1,0))

# print(conn.root.div(1,0))

To the remote party, the service is exposed as the root object of the connection (conn.root).
This root object is a network reference (netref) to the service instance living in the server process
```

86

### RPyC: async operation

- Asynchronous operation is a key feature of RPyC
  - Client starts the request and continues rather than blocking
  - It gets an AsyncResult object that will eventually hold the result
- Asynchronous behavior must be explicitly enabled: to turn the invocation of a remote method (or any callable object) asynchronous, wrap it with async\_()
- Then, the client can
  - test an AsyncResult object for completion using ready
  - wait for completion using wait()
  - get the result using value
  - set a timeout for the result using set\_expiry()
  - register a callback function to be invoked when the result arrives using add\_callback()
- No guarantee on execution order for async requests

See rpyc.readthedocs.io/en/latest/docs/async.html

Valeria Cardellini - SDCC 2023/24

88

# RPyC: async operation and events

- Events can be implemented as asynchronous callbacks
  - Server produces an event which is consumed by client
- Let's analyze FileMonitor example
  - Server periodically monitors a file using os.stat() for detecting file change
  - Server will send event to client (invoke an async callback) whenever a file is changed (providing old and new stat results)

#### RPC in Go

Let's introduce Go programming language

www.ce.uniroma2.it/courses/sdcc2324/slides/Go.pdf

What about RPC in Go?

Valeria Cardellini - SDCC 2023/24

90

#### RPC in Go

- Go standard library supports RPC right out-of-the-box
  - Package <u>net/rpc</u>
  - Provides access to the exported methods of an object across a network
- TCP or HTTP as "transport" protocols
- Requirements for server RPC methods
  - Method type and method are exported (capital letter)
  - Only two arguments, both exported
  - Second argument is a pointer to a reply struct that stores the corresponding data
  - An error is always returned

func (t \*T) MethodName(argType T1, replyType \*T2) error

#### RPC in Go: server

- On server side
  - Create a TPC server (or an HTTP server) to receive data
  - Use Register (or RegisterName): register an object, making it visible as a service

```
func (server *Server) Register(rcvr any) error
func RegisterName(name string, rcvr any) error
```

- One input parameter, which is the interface: any is an alias for interface{}
- It publishes the methods that are part of the given interface on the RPC server and allows them to be called by clients connecting to the service
- Use Listen to announce on the local network address

```
func Listen(network, address string) (Listener, error)
Valeria Cardellini - SDCC 2023/24
```

92

#### RPC in Go: server

 Use Accept to accept connections on the listener and serve requests for each incoming connection

```
func (server *Server) Accept(lis net.Listener)
```

- Accept blocks; if the server wishes to do other work as well, it should call this in a goroutine (go statement)
- Can also use HTTP handler for RPC messages
  - · See example on course site

#### RPC in Go: client

- On client side
  - Use Dial to connect to RPC server at the specified network address (and port)

```
func Dial(network, address string) (*Client, error)
```

- Use DialHTTP for HTTP connection
- Use Call to call synchronous RPC: Call waits for the remote call to complete

```
func (client *Client) Call(serviceMethod string, args
any, reply any) error
```

 Use Go to call asynchronous RPC: Go invokes the call asynchronously and signals completion using the Call structure's Done channel

```
func (client *Client) Go(serviceMethod string, args
any, reply any, done chan *Call) *Call
```

Valeria Cardellini - SDCC 2023/24

94

#### RPC in Go: client

- On client side
  - Struct Call represents an active RPC

### RPC in Go: example

- Let's consider a simple RPC calculators with two functions: multiply and divide two integers
- · Code available on course site

Valeria Cardellini - SDCC 2023/24

96

## RPC in Go: synchronous call

- Need some setup in advance of this...
- Call makes blocking RPC call
- Call invokes the remote function, waits for it to complete, and returns its error status

```
// Synchronous call
args := &server.Args{7,8}
var reply int
err = client.Call("Arith.Multiply", args, &reply)
if err != nil {
   log.Fatal("arith error:", err)
}
fmt.Printf("Arith: %d*%d=%d", args.A, args.B, reply)

func (client *Client) Call(serviceMethod string, args any, reply any) error
```

### RPC in Go: asynchronous call

- How to make asynchronous RPC? Go uses a channel as parameter to retrieve RPC reply when the call is complete
- Done channel will signal when the call is complete by returning the same object of Call
  - the same object of Call

     If Done is nil, Go will allocate a new channel

```
// Asynchronous call
quotient := new(Quotient)
divCall := client.Go("Arith.Divide", args, quotient, nil)
divCall = <-divCall.Done
// check errors, print, etc.

func (client *Client) Go(serviceMethod string, args any, reply any, done chan *Call) *Call</pre>
```

 For Go internal implementation, see https://go.dev/src/net/rpc/client.go?s=8029:8135 - L284

Valeria Cardellini - SDCC 2023/24

98

#### Go's RPC semantics

- Go's RPC is at-most-once
- Client opens TCP connections and writes the request
  - TCP may retransmit but server's TCP receiver will filter out duplicates internally, with sequence numbers
  - No request retry in Go's RPC code (i.e. will not create a second TCP connection)
- However, client returns an error if it does not get a reply
  - Perhaps after a TCP timeout
  - Perhaps server did not see the request
  - Perhaps server processed the request but server or network failed before reply came back

## RPC in Go: marshaling and unmarshaling

- By default Go uses package <u>encoding/gob</u> for parameters marshaling (encode) and unmarshaling (decode)
  - Package gob manages streams of gobs (Go binary values) exchanged between Encoder (transmitter) and Decoder (receiver)
  - A stream of gobs is self-describing: each data item in the stream is preceded by a specification of its type, expressed in terms of a small set of predefined types; pointers are not transmitted, but the values they point to are transmitted
  - Basic usage: create an encoder, transmit some values, receive them with a decoder
  - Requires that RPC client and server are both written in Go

Valeria Cardellini - SDCC 2023/24

100

## RPC in Go: marshaling and unmarshaling

- Two alternatives to gob
- <u>net/rpc/jsonrpc</u> package in Go's standard library
  - Implements a JSON-RPC 1.0 ClientCodec and ServerCodec for rpc package
- gRPC
  - See next slides

Valeria Cardellini - SDCC 2023/24

## Comparing RPC so far

- Let's compare RPC implementations
  - How do RPC implementations differ in terms of distribution transparency?
  - Access transparency?
  - Location transparency?
  - Replication transparency?
  - Concurrency transparency?
  - Failure transparency?

Valeria Cardellini - SDCC 2023/24

102

#### Motivation for new RPC middleware

- Large-scale distributed applications composed of microservices
  - Microservices architecture: building a software application as a collection of *independent*, *autonomous* (developed, deployed, and scaled independently), *business capability oriented*, and *loosely coupled* services
  - Multi-language (i.e., polyglot) development
  - Use communication predominantly structured as RPCs

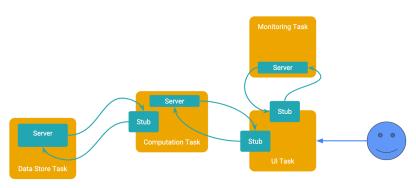

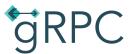

- High-performance, open source universal RPC framework grpc.io
- Can run in any environment
  - Multi-language, multi-platform framework
- Main usage scenarios
  - Connect polyglot microservices that use request-response style communication
  - Connect mobile devices and browsers to backend services
  - Generate efficient client libraries
- Developed by Google and now a CNCF project
- Used by many companies and in many distributed systems
  - E.g., Google, Dropbox, Netflix, Square, etcd, CockroachDB

Valeria Cardellini - SDCC 2023/24

104

## gRPC: main features

- HTTP/2 for transport
  - Bidirectional streaming and multiplexing
- Protocol buffers as IDL
  - Automatic code generation
  - Protobufs strict contracts prevent errors
- Plus authentication, bidirectional streaming and flow control, blocking or non-blocking bindings, timeouts and cancellation

### gRPC: HTTP/2

- Transport over HTTP/2
  - Basic idea of gRPC: treat RPCs as references to HTTP objects
- HTTP/2: major revision of HTTP that provides significant performance benefits over HTTP 1.x
- HTTP/2 in a nutshell
  - Binary framing layer: HTTP/2 request/response is divided into small messages and framed in binary format, making message transmission efficient

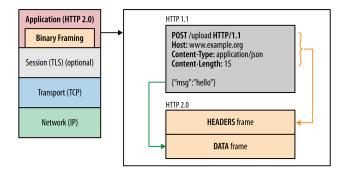

Valeria Cardellini - SDCC 2023/24

106

## gRPC: HTTP/2

- HTTP/2 in a nutshell
  - From request/response messages to streams
    - Stream: bidirectional flow of bytes within an established connection, which may carry one or more messages
    - Message: complete sequence of frames that map to a logical request or response message
    - Frame: smallest unit of communication in HTTP/2, each containing a frame header, which at least identifies the stream to which the frame belongs
  - Request/response multiplexing (usage of a single connection per client): allows for efficient use of TCP connections and avoids head-of-line blocking at HTTP level
  - Native support for bidirectional streaming
  - HTTP header compression: to reduce protocol overhead
- See <u>web.dev/performance-http2</u>

## gRPC: Protocol buffers

- gRPC uses protocol buffers (aka protobufs) as:
  - IDL to define service interface: automatic generation of client stubs and abstract server classes
  - Message interchange format: gRPC messages are serialized using protocol buffers, thus resulting in small message payloads
- Based on usual proxy pattern (stub and server)

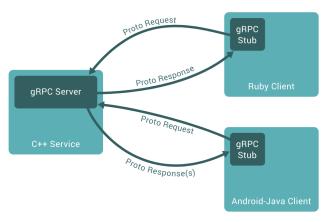

Valeria Cardellini - SDCC 2023/24

108

#### Protocol buffers

- Google's mature open-source mechanism to serialize structured data
- Binary data representation
- Strongly typed

```
message Person {
   string name = 1;
   int32 id = 2;
   bool has_ponycopter = 3;
}
```

- Data types are structured as messages
  - message: small logical record of information containing a series of name-value pairs called *fields*
  - Fields have unique field numbers (e.g., string name = 1),
     used to identify fields in message binary format

#### Protocol buffers: example

ProductInfo Service Definition

ProductInfo service interface

```
ProductInfo.proto
      // ProductInfo.proto
                                                                                                          Product Info
                                                                               Generate client stub
                                                                                            Generate Server Skelet
       syntax = "proto3";
       package ecommerce;
                                                                      gRPC Stub
                                                                                                          gRPC Server
      service ProductInfo {
            rpc addProduct(Product) returns (ProductID);
            rpc getProduct(ProductID) returns (Product);
       }
                                                                         Client-server interaction
      message Product {
                                                                     gRPC Client
                                                                                                          gRPC Server
            string id = 1;
            string name = 2;
                                                                                      addProduct(Product)
                                                                     Add Product
                                                                                                           function
            string description = 3;
                                                                                       Result(ProductID) -
       }
                                                                                                          ProductInfo
                                                                    Retrieve Product
                                                                                     getProduct(ProductID)
                                                                                                           function
      message ProductID {
                                                                                       Result(Product) -
            string value = 1;
                                                                       Java
Valeria Cardellini - SDCC 2023/24
                                                                                                             110
```

## gRPC: basic steps

- 1. Define service (collection of remote methods) and message types that are exchanged between client and service in .proto file using protobufs as IDL
- 2. Generate server and client code using protoc (protocol buffer compiler) in your preferred language(s) from your proto definition
  - Go: compile manually using protoc command
  - Java: use build automation tools like Bazel, Maven, or Gradle
- 3. Use gRPC API in your preferred language (e.g., Go, Java, Python) to write service client and server
  - Let's consider Go: gRPC-Go

## gRPC: greeting example in Go

- See Quick start and helloworld example on grpc.io
- Define service (helloworld.proto file)

```
package helloworld;

// The greeting service definition.
service Greeter {
    // Sends a greeting
    rpc SayHello (HelloRequest) returns (HelloReply) {}
}

// The request message containing the user's name.
message HelloRequest {
    string name = 1;
}

// The response message containing the greetings
message HelloReply {
    string message = 1;
}

Valeria Cardellini - SDCC 2023/24
```

112

## gRPC: greeting example

#### 2. Compile service definition:

```
$ protoc --go_out=. --go_opt=paths=source_relative \
    --go-grpc_out=. --go-grpc_opt=paths=source_relative \
    helloworld/helloworld.proto
```

- Automatically generated files:
  - helloworld.pb.go: contains protobuf code to populate, serialize, and retrieve request and response message types
  - helloworld\_grpc.pb.go: contains
    - interface type (or *stub*) for clients to call with methods defined in Helloworld service
    - interface type for servers to implement, also with methods defined in Helloworld service

## gRPC: greeting example

#### 3. Create server: composed of two parts

Implement service interface generated from service definition: the actual "work"

```
func (s *server) SayHello(ctx context.Context,
   in *pb.HelloRequest) (*pb.HelloReply, error) {
   ...
}
```

b. Create and run a gRPC server to listen for requests from clients and dispatch them to service implementation

```
lis, err := net.Listen("tcp", port)
if err != nil {
    log.Fatalf("failed to listen: %v", err)
}
s := grpc.NewServer()
pb.RegisterGreeterServer(s, &server{})
s.Serve(lis)
```

Valeria Cardellini - SDCC 2023/24

114

# gRPC: greeting example

#### 4. Create client

 To call service methods, we first need to create a gRPC channel to communicate with the target server using Dial

```
conn, err := grpc.Dial(address, opts...)
```

- Then we need a client stub to perform RPCs: we get it using pb.NewGreeterClient provided by pb package generated from .proto file
- c := pb.NewGreeterClient(conn)
- Then we call service methods on client stub: we create and populate a request protobuf object (HelloRequest) and pass a context object which lets us change RPC's behavior if necessary (e.g., time-out/cancel RPC in flight)

```
r, err := c.SayHello(ctx, &pb.HelloRequest{Name: name})
```

#### gRPC: greeting example

- Let's update gRPC service adding new method SayHelloAgain()
  - 1. Update .proto file
  - Regenerate gRPC code using protoc
  - 3. Update server code to implement new method

## gRPC: types of RPC methods

- gRPC supports 4 kinds of service methods that can be defined in .proto file
- See routeguide example on grpc.io
- Simple RPC: client sends a request to server and waits for a single response to come back (i.e., unary)

```
– A normal function call
rpc SayHello (HelloRequest) returns (HelloReply) {}
```

- Server-side streaming RPC: client sends a request to server and gets a stream to read a sequence of messages back
  - gRPC guarantees message ordering within an individual RPC call

```
rpc ListFeatures(Rectangle) returns (stream Feature) {}
```

116

## gRPC: types of RPC methods

- Client-side streaming RPC: client writes a sequence of messages and sends them to server, waits for the server to read them and return its response
  - gRPC guarantees message ordering within an individual RPC call

```
rpc RecordRoute(stream Point) returns (RouteSummary) {}
```

- Bidirectional streaming RPC: both sides send a sequence of messages using a read-write stream (i.e., full duplex)
- gRPC preserves the order of messages in each stream
  rpc RouteChat(stream RouteNote) returns (stream RouteNote) {}

Valeria Cardellini - SDCC 2023/24

118

### gRPC: ProductInfo example

- Online retail scenario has a ProductInfo microservice which is responsible for managing products and their information; clients can add and retrieve products
- 1. Define service in .proto file (see slide 110)
- 2. Implement server and client in Go
- 3. Implement server and client in Java

Go code on course web site

Java code on github.com/grpc-up-and-running/samples/tree/master/ch02

#### gRPC: weaknesses

- Limited support in browsers
  - Lack of full HTTP/2 support
  - <u>gRPC-Web</u> can provide gRPC support to browser but limited features (only simple RPC and limited server streaming)
- Non-human readable format
  - Protobuf is efficient to send and receive, but its binary format is not human readable
  - Developers need additional tools (e.g., gRPC command-line tool) to analyze protobuf payloads on the wire, write manual requests, and perform debugging

Valeria Cardellini - SDCC 2023/24

120

#### References

- Chapter 4 of van Steen & Tanenbaum book
- Petron, <u>Remote Procedure Calls</u>
- Java Remote Method Invocation Specification, docs.oracle.com/en/java/javase/21/docs/specs/rmi/
- Trail: RMI, docs.oracle.com/javase/tutorial/rmi/
- RPyC tutorial, <u>rpyc.readthedocs.io/en/latest/tutorial.html</u>
- RPyC documentation, <u>rpyc.readthedocs.io</u>
- Go's package rpc, <u>pkg.go.dev/net/rpc</u>
- Jackson, RPC in the Go standard library, in Building Microservices with Go, 2017 <u>subscription.packtpub.com/book/web-development/9781786468666/1/ch01lvl1sec12/rpc-in-the-go-standard-library</u>
- Indrasiri and Kuruppu, gRPC Up and Running, O'Reilly, 2020